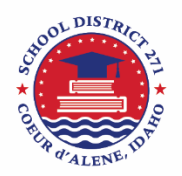

**Coeur d'Alene Public Schools** DIVISION OF TEACHING AND LEARNING **INVEST | INSPIRE | INNOVATE** 

Date of Last Update: October 13, 2018

Coeur d'Alene Public Schools uses IStation to diagnose potential difficulties in reading and provided specialized supports. This visual guide will assist you in setting up and using Istation Home, which will allow your child to access the Istation curriculum if they have been granted an instructional license.

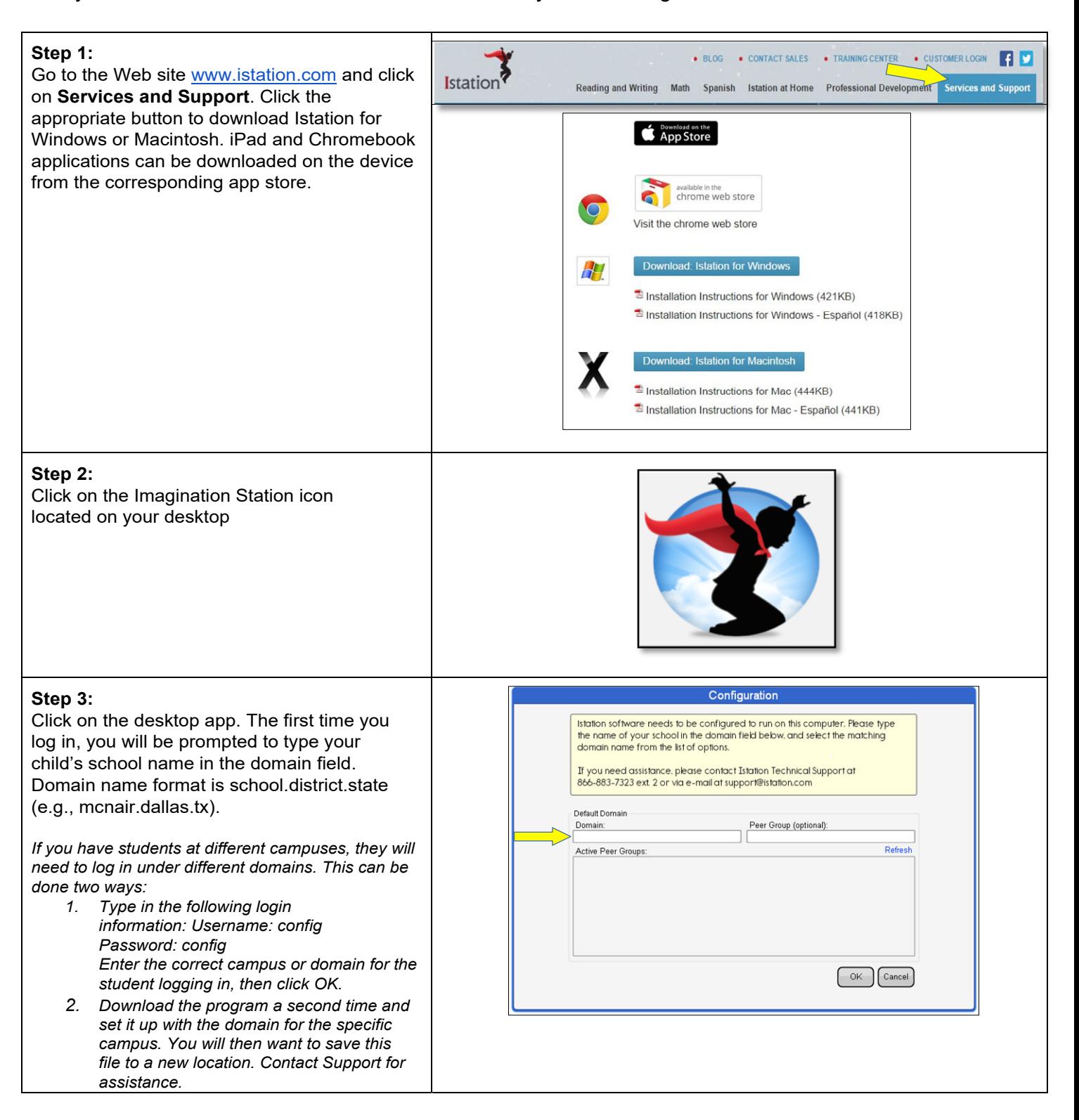

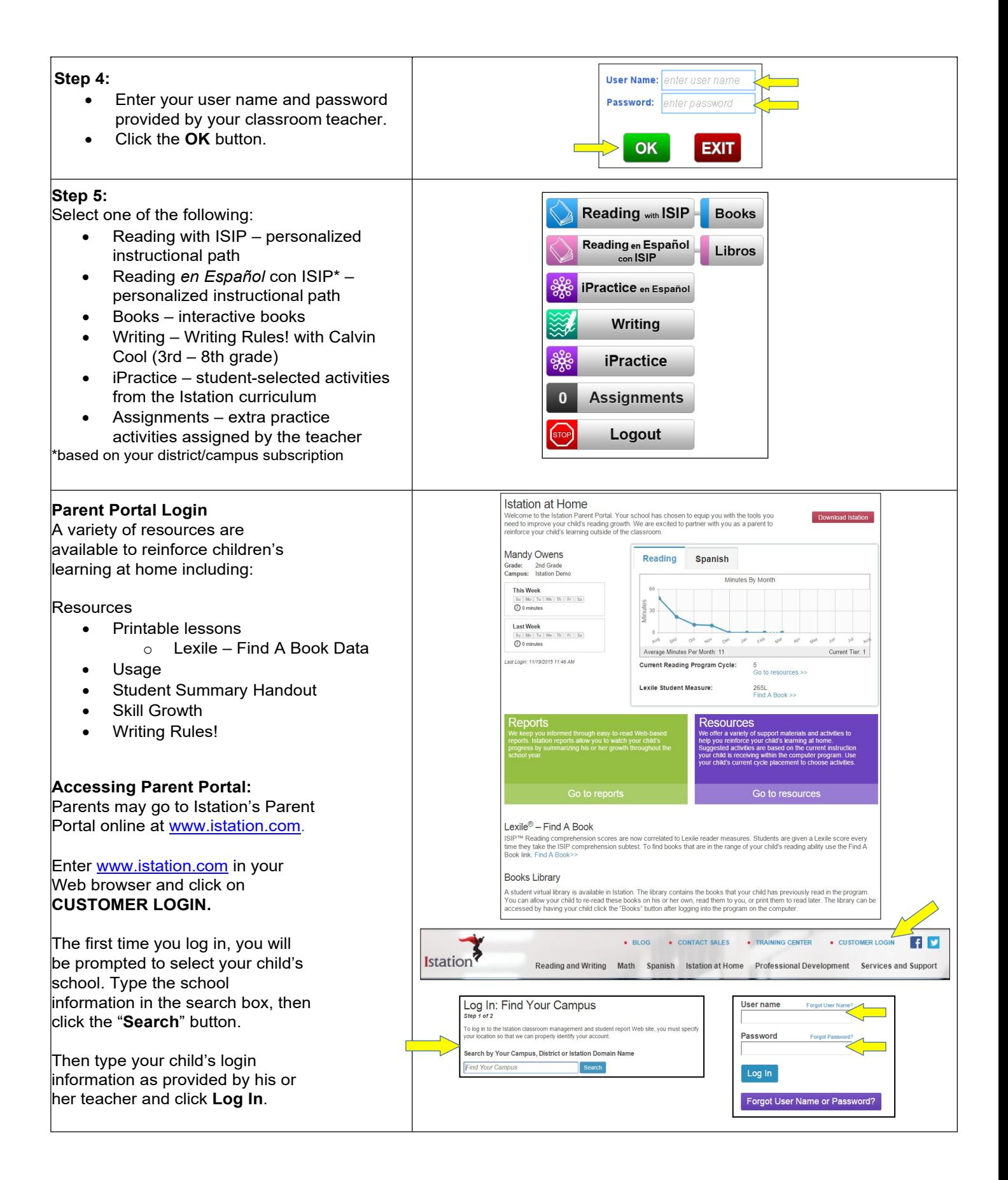